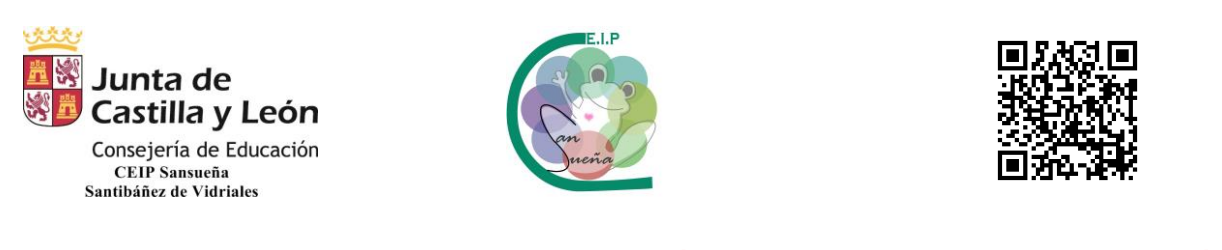

## **UTILIDADES DE TEAMS EN EL TRANSCURSO DE UNA CONEXIÓN**

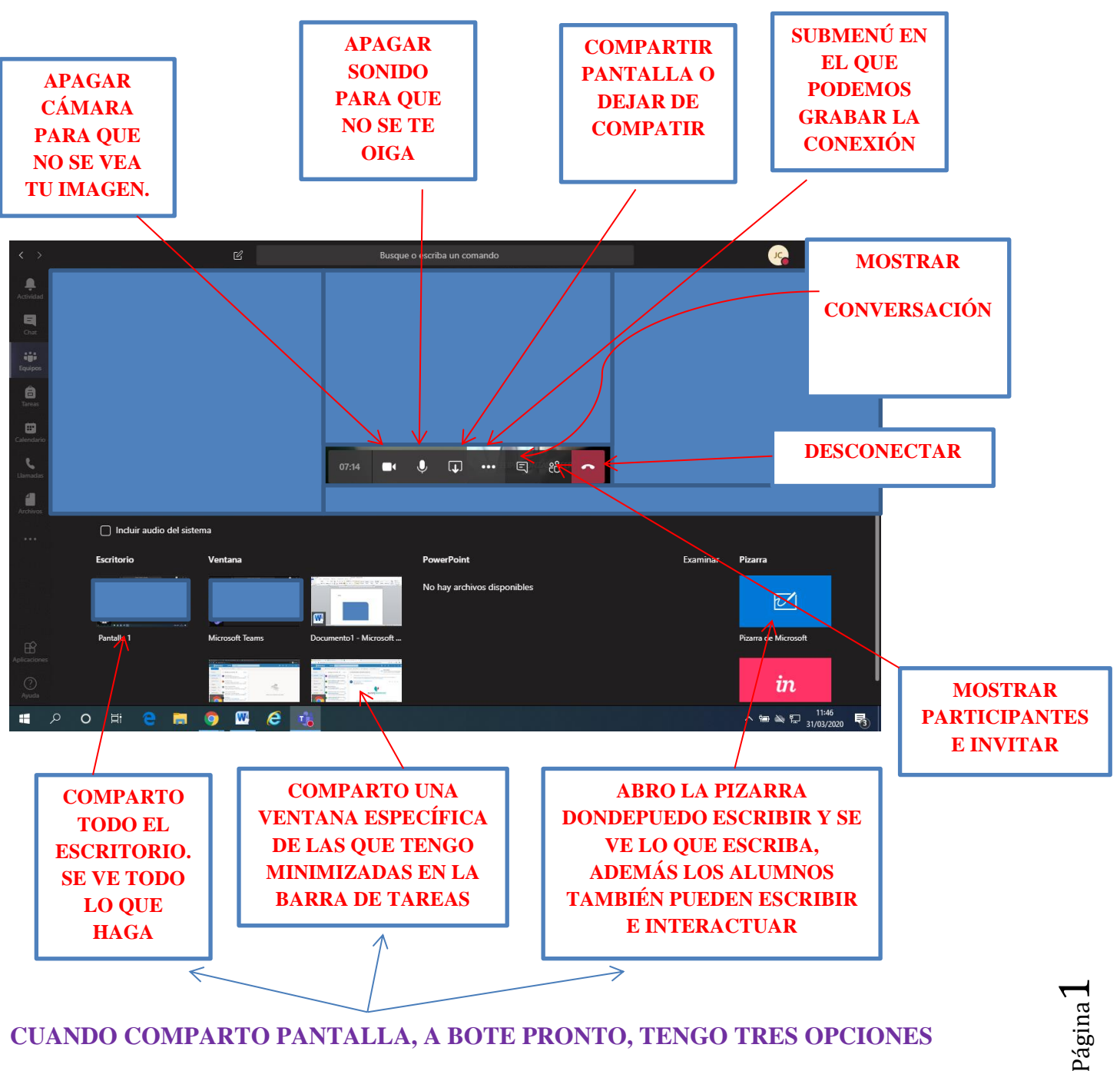

**CUANDO COMPARTO PANTALLA, A BOTE PRONTO, TENGO TRES OPCIONES**

CEIP SANSUEÑA Carretera de Benavente, s/n Tfno.: 980648169 SANTIBÁÑEZ DE VIDRIALES – ZAMORA